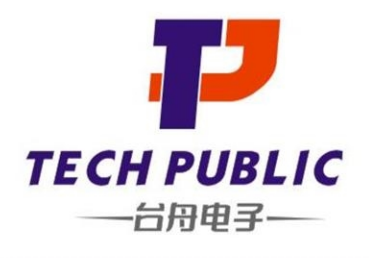

## 2N7002EM3T5G **N-Channel Mosfet**

### www.sot23.com.tw

#### **Product Summary**

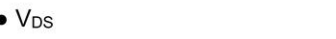

- $\bullet$  I<sub>D</sub> 350mA
- $\bullet$  R<sub>DS(ON)</sub>(at V<sub>GS</sub>=10V)  $<$ 5 ohm
- $\bullet$  R<sub>DS(ON)</sub>(at V<sub>GS</sub>=4.5V)  $<$  4.5 ohm
- · ESD Protected:2000V

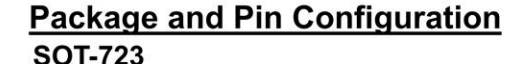

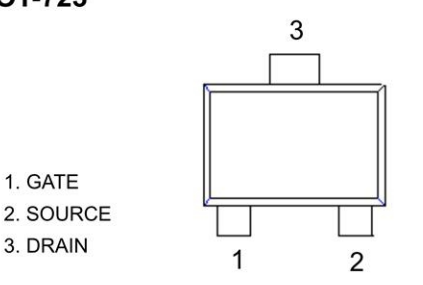

Marking RK \* Or RK \* = wafer tracking no

60V

# **Application**

- Load/Power Switching
- Interfacing Switching
- Logic Level Shift

#### **Circuit diagram**

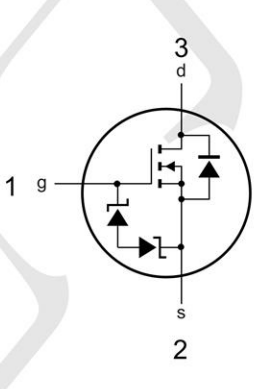

#### Absolute Maximum Ratings (TA=25°C unless otherwise noted)

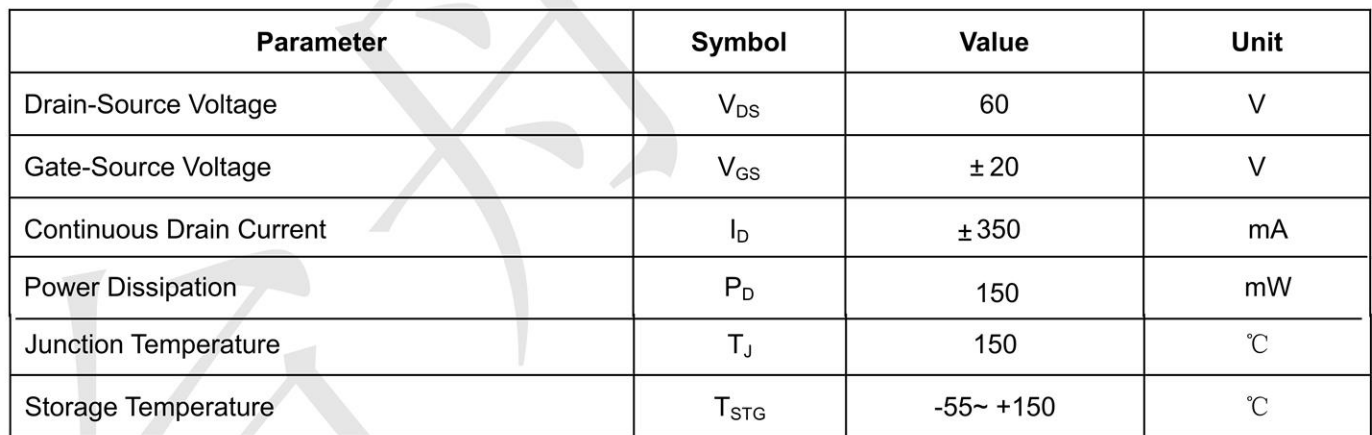

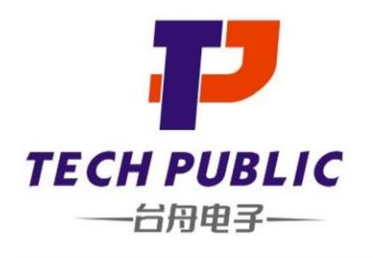

## 2N7002EM3T5G **N-Channel Mosfet**

### www.sot23.com.tw

### Electrical Characteristics ( $T_A = 25^{\circ}$ C unless otherwise noted)

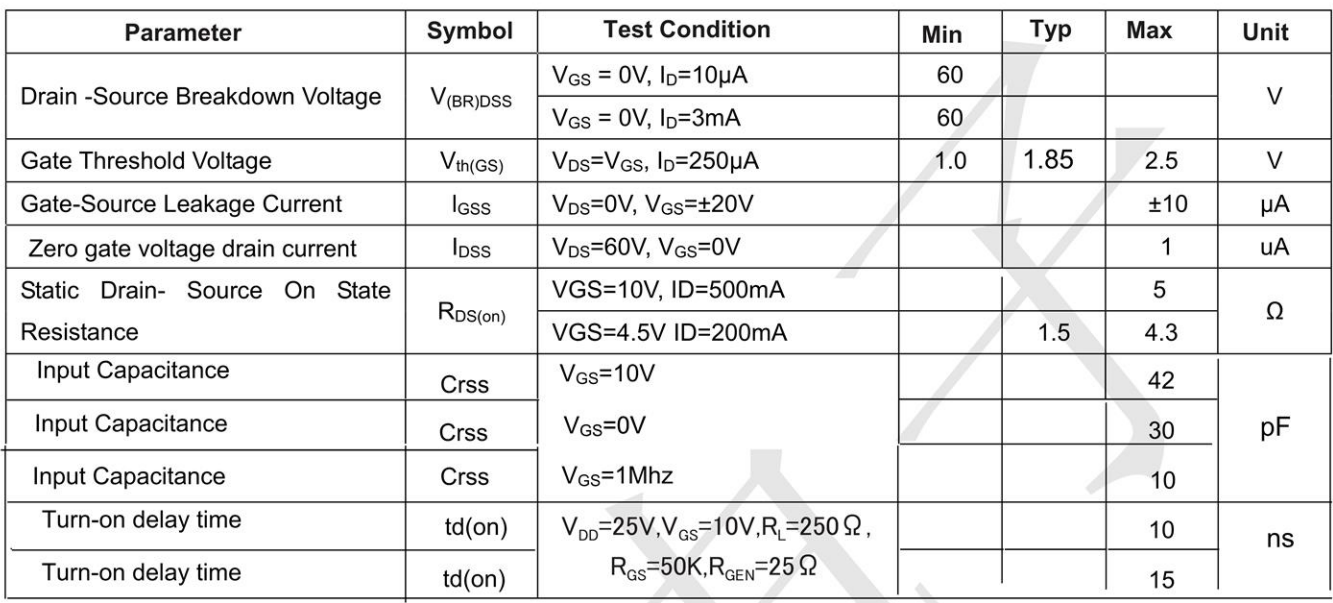

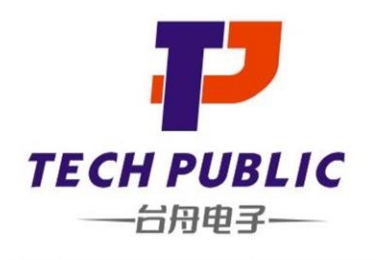

## 2N7002EM3T5G **N-Channel Mosfet**

www.sot23.com.tw

### **SOT-723 Package Outline Dimensions**

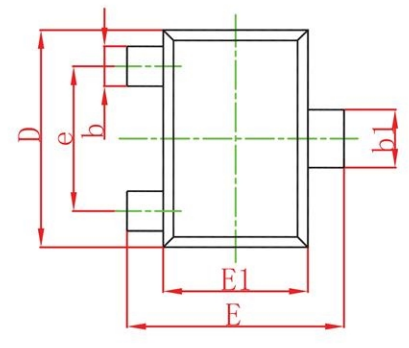

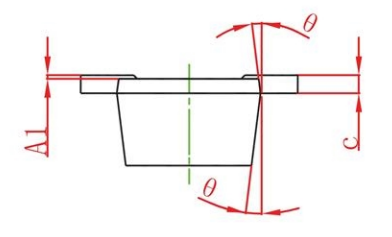

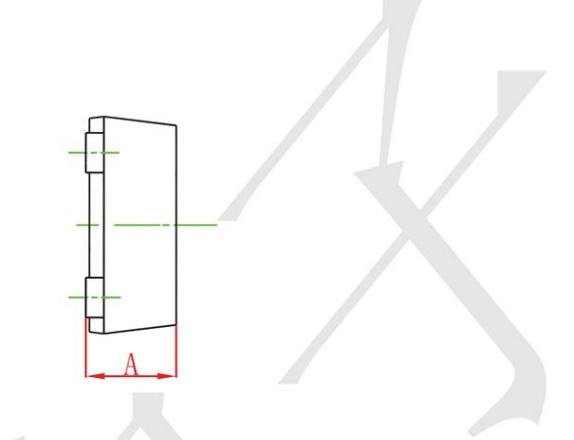

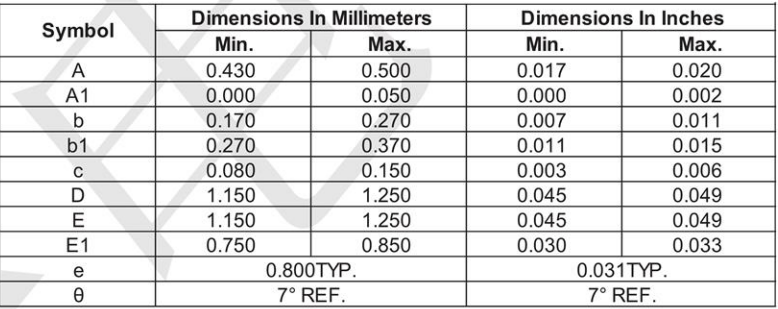